```
int main(int argc, char** argv)
Ł
   Mat img = imread(argc > 1 ? argv[1] : "lena.jpg",1); // open the image
   if(imq.empty()) // check if we succeeded
    ſ
        cout << "can not load image\n";
        return 0;
    ŀ
   help();
   Size s = img.size();
   int w=s.width, h=s.height;
   int ro0=3; //radius of the blind spot
   int R=120; //number of rings
   //Creation of the four different objects that implement the four log-polar transformation
     Off-line computation
               ter(w/2, h/2);
                                                          NFADECT
                                   cen
```
UAEM | Universidad Autónoma

Centro Universitario UAEM Zumpango Ingeniería en Computación Programación estructurada

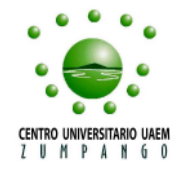

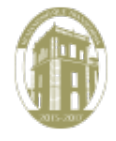

Agosto 2015

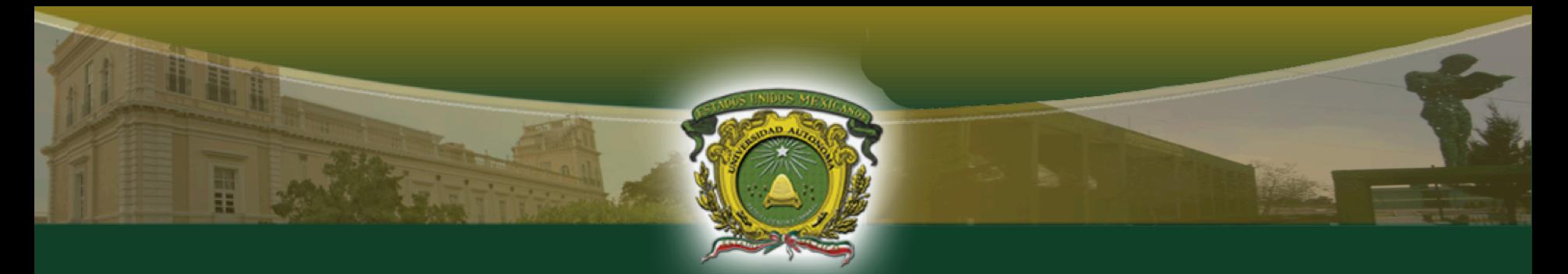

## **Identificación de la Unidad de Aprendizaje (UA)** Nombre UA: **Programación esctructurada (L41012)**

Total de horas a la semana: 6 Créditos: 9

Carácter de la UA: **Obligatoria** Modalidad: **Presencial**

UA Antecedente: **Ninguna** UA Consecuente: **Programación avanzada**

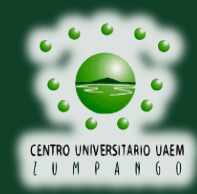

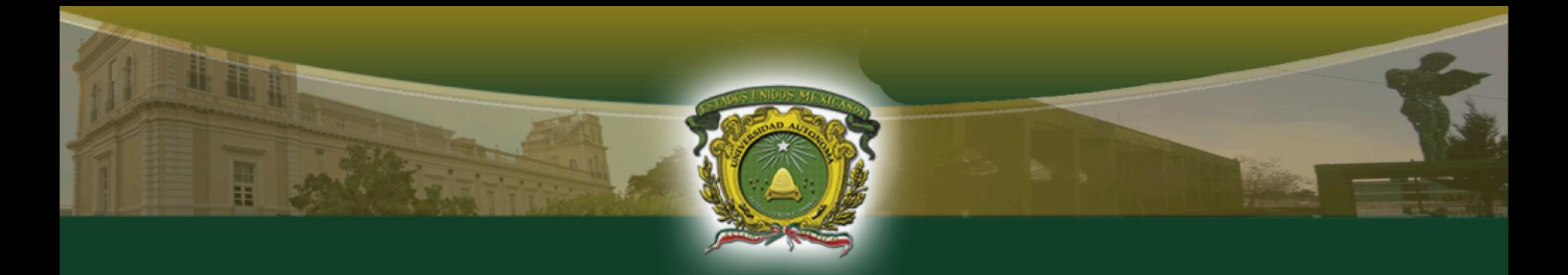

#### **Propósito de la unidad de aprendizaje**

Aplicar el paradigma de la programación estructurada para representar en términos de pseudocódigo, la solución de problemas reales automatizables, mostrando en ella el dominio de variables simples, vectores, matrices, registros y modularidad.

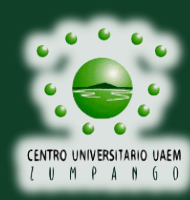

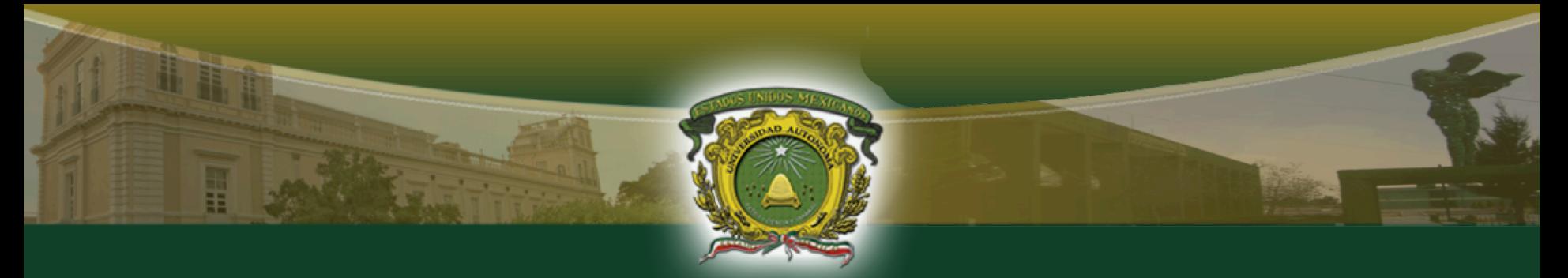

# **Contenido**

- 1. Identificar las fases de la metodología de programación estructurada para la solución de problemas.
- 2. Aplicar la programación estructurada en la solución de problemas utilizando diagramas de flujo y pseudocódigo.
- 3. Utilizar arreglos unidimensionales y bidimensionales para el almacenamiento de datos en la solución de problemas.
- 4. Usar las técnicas de programación modular en el desarrollo de programas informáticos.
- 5. Utilizar los registros para almacenar y manipular información en el desarrollo de programas informáticos.

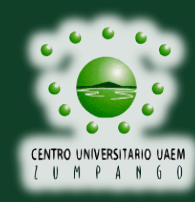

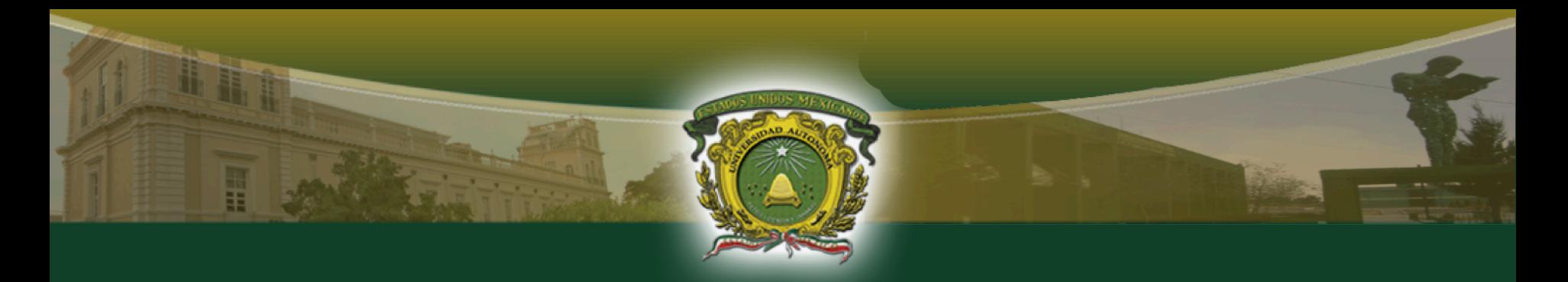

El Ingeniero en Computación es el profesional que posee los conocimientos y habilidades en el desarrollo de sistemas computacionales, diseño y mantenimiento de hardware, comunicaciones y redes de computadoras así como en la administración de recursos computacionales.

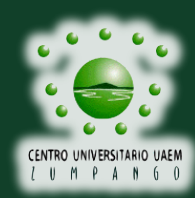

Una de las principales características del Ingeniero en Computación es la habilidad que tiene para desarrollar aplicaciones que apoyan a la solución de problemas. Esta habilidad se adquiere durante la formación del profesionista e inicia desde los primeros semestres y va madurando continuamente.

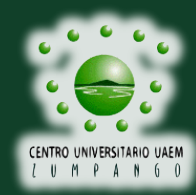

La programación evoluciona constantemente, sin embargo, la programación estructurada en otros paradigmas de programación es el conocimiento base y permite la adquisición de habilidades de programación que se requieren en la construcción de aplicaciones de mediana y alta complejidad.

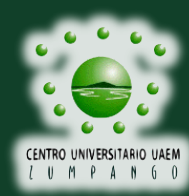

Esta unidad de aprendizaje tiene la finalidad de introducir al alumno al ámbito de la programación en sus elementos básicos y proporcionarle los conocimientos necesarios y suficientes para que utilice estructuras de datos básicas en la programación, registros y programación modular, para la solución de problemas informáticos

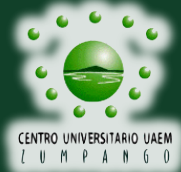

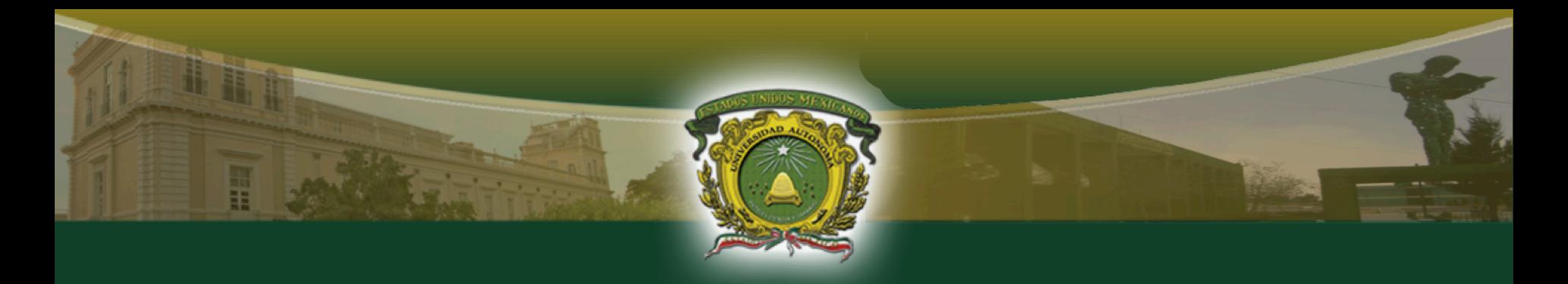

#### **Unidad de competencia II**

## Aplicar la programación estructurada en la solución de problemas utilizando lenguaje informal y diagramas de flujo

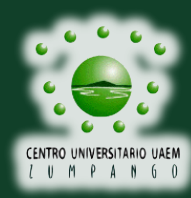

#### **Conocimientos**

- Caracterizar las diferentes estructuras de datos
- Caracterizar las diferentes estructuras de control de flujo
- Conocer las instrucciones básicas
- Describir las carácterísticas de un pseudocódigo
- Describir los pasos para realizar una prueba de escritorio

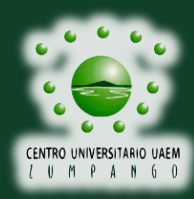

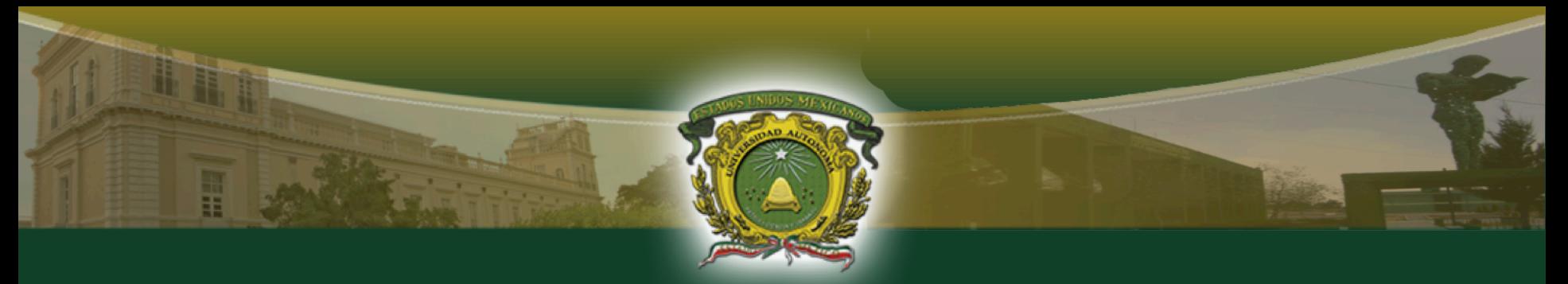

#### **Conocimientos**

- Elaborar programas que utilizan estructuras de control de flujo
- Solucionar problemas utilizando estructuras de control de flujo
- Utilizar instrucciones básicas en la elaboración de programas
- Diseñar programas utilizando diagramas de flujo
- Diseñar programas utilizando pseudocódigo
- Realizar la prueba de escritorio de un programa
- Disen ar creativamente las diferentes soluciones de un programa informático

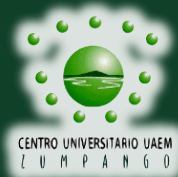

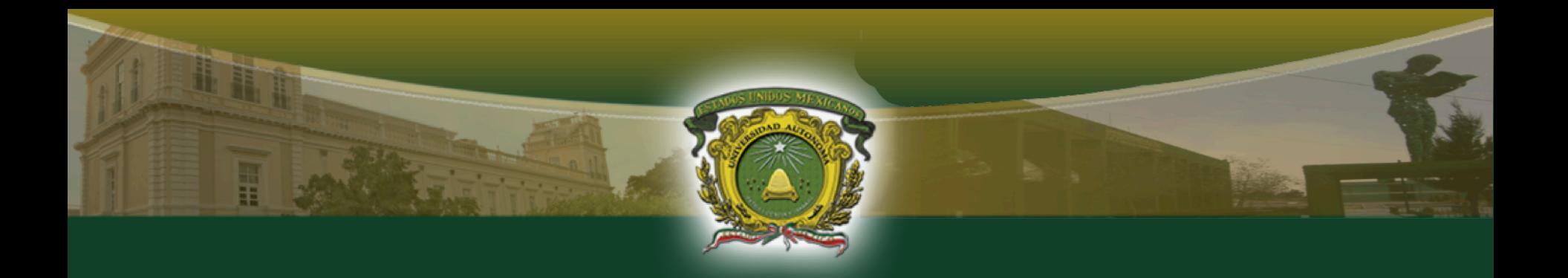

Para representar programas o algoritmos, en este curso se utilizarán dos herramientas conceptuales:

- Pseucodódigo
- Diagramas de flujo

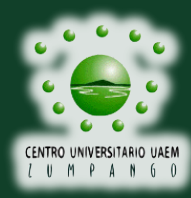

#### **Pseudocódigo**

Joyanes [1] dice " El pseudocógido es un lenguaje de especificación (descripción de algoritmos)."

"La ventaja del pseudocódigo es que en su uso, en la planificación de un programa, el programador se puede concentrar en la lógica y en las estructuras de control y no preocuparse de las reglas de un lenguaje específico."

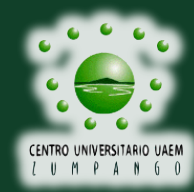

Ingeniería en Computación Programación estructurada

#### **Pseudocódigo**

### Cada programador puede tener su propio pseudocódigo, por ejemplo:

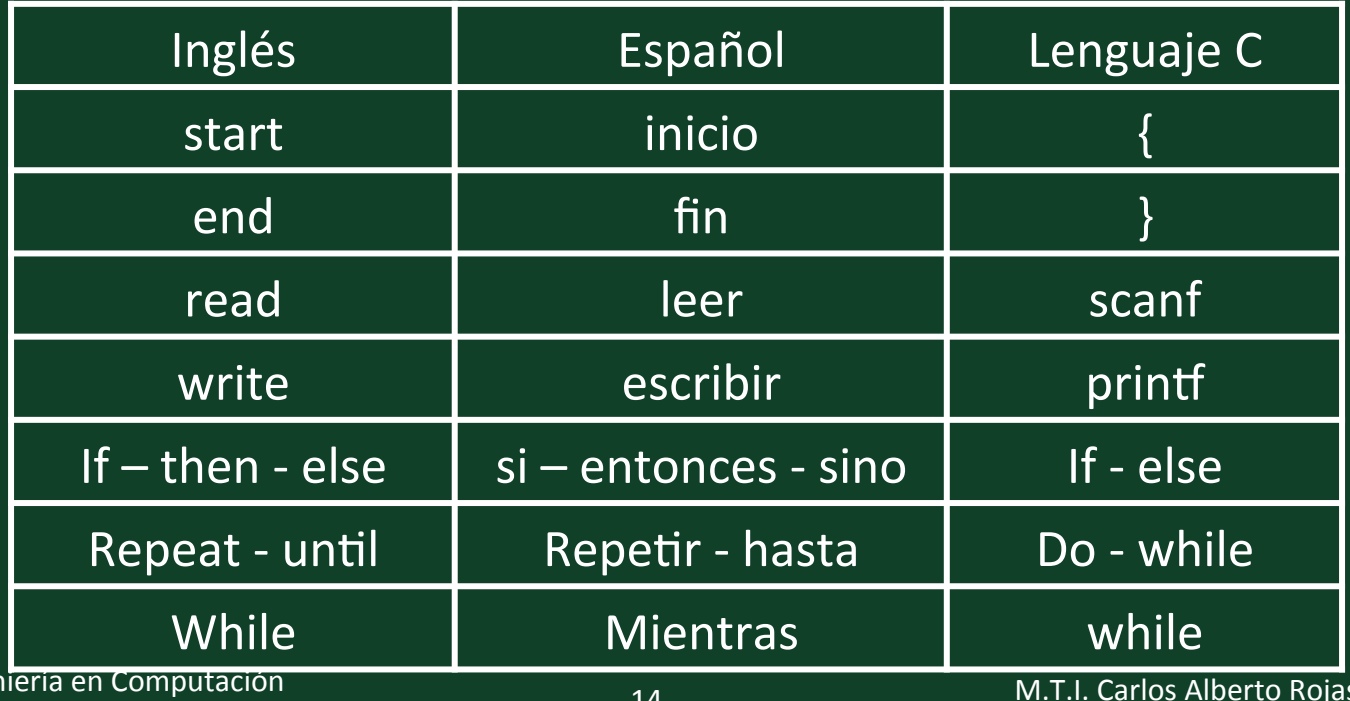

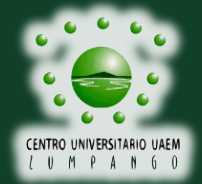

Inger Programación estructurada

**Hernández** carojash@uaemex.mx

#### **Diagramas de flujo**

Otra vez Joyanes[1] nos dice: "Un diagrama de flujo (flowchart) es un diagrama qiue utiliza símbolos (cajas) estándar … y que tienen los pasos del algoritmo escritos en esas cajas unidas por flechas, denominadas líneas de flujo, que indican la secuencia en que se debe ejecutar"

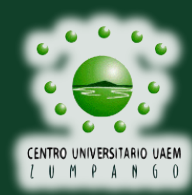

### **Relación entre problemas y algoritmo**

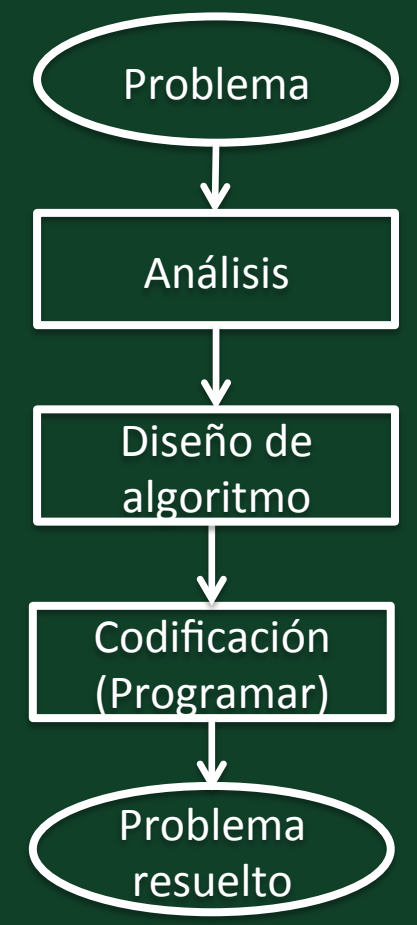

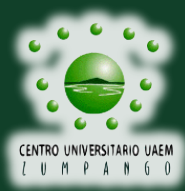

Ŧ

Ingeniería en Computación Programación estructurada

#### **Diagramas de flujo**

# **En pocas palabras un diagrama de flujo es la representación gráfica de un algoritmo.**

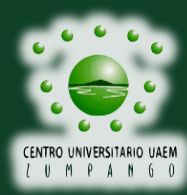

Ingeniería en Computación Programación estructurada

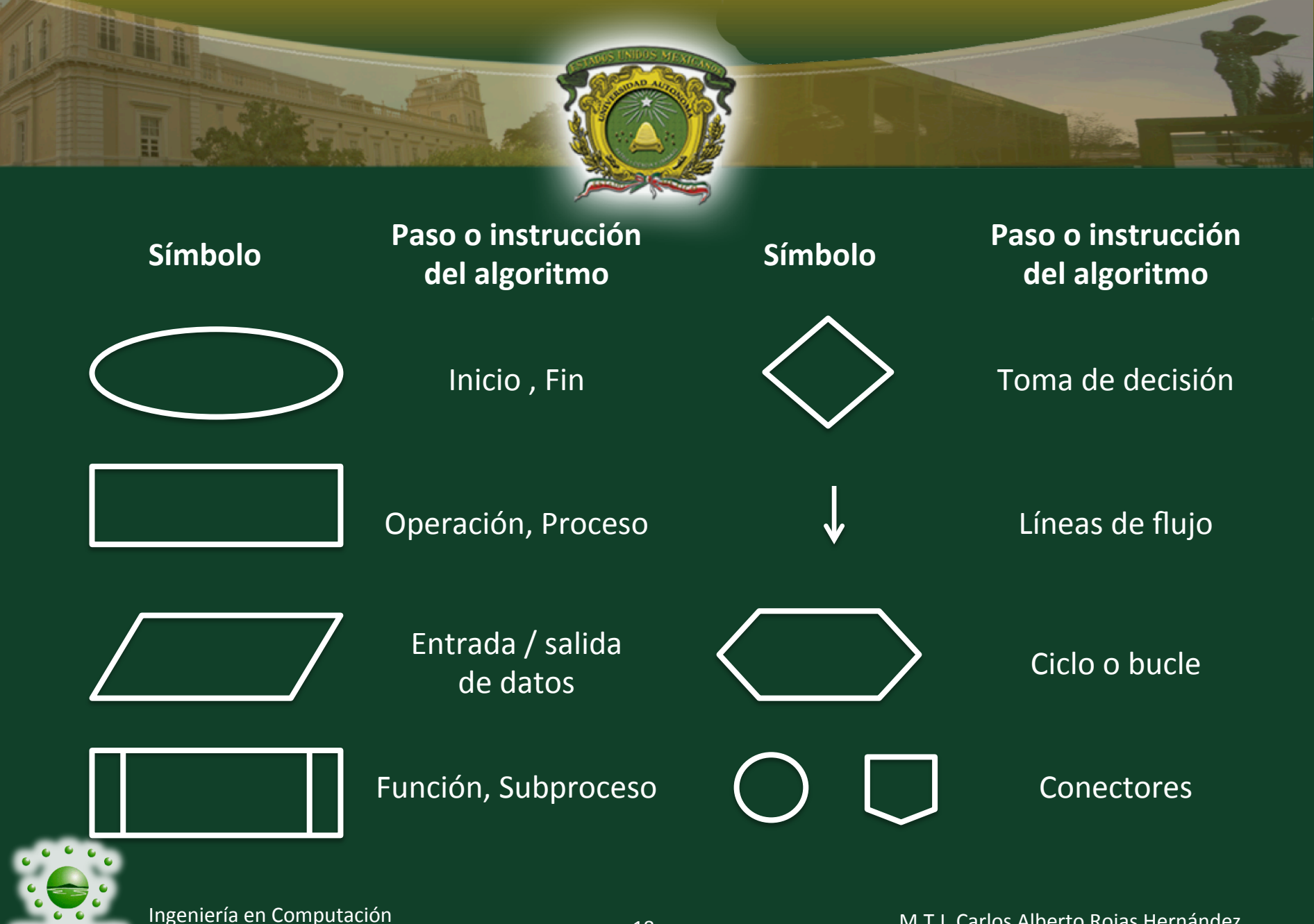

Programación estructurada

## **Diagramas de flujo**  Reglas

- Deben tener un inicio y un fin.
- Se debe realizar de abajo hacia arriba y de izquierda a derecha.
- Las líneas de flujo deben ser horizontales y verticales.
- El diagrama no tendra más de 10 símbolos por hoja.
- Los "adelantos" serán por la derecha y los "regresos" por la izquierda.
- Los símbolos, a excepción de las tomas de decisión, solo tienen una entrada y una salida.

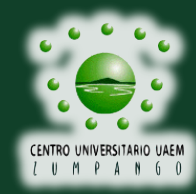

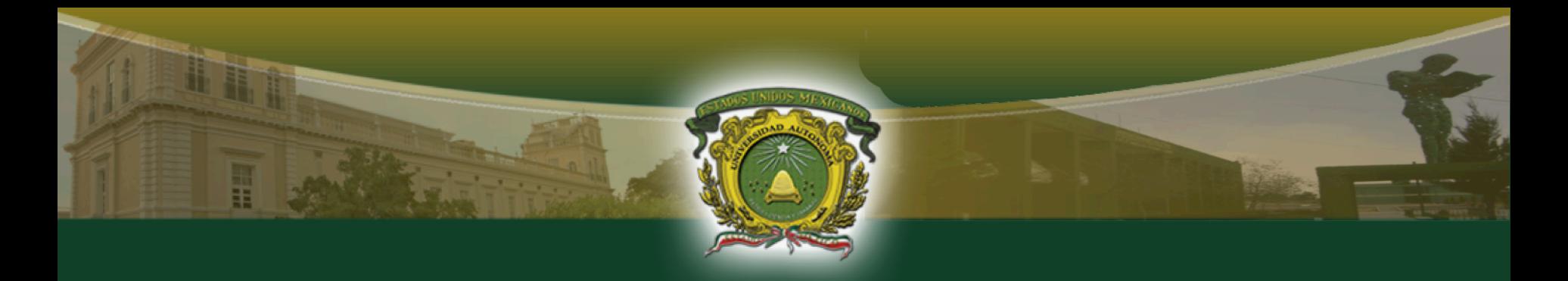

De cada ejemplo realiza el pseudocódigo, el diagrama de flujo y códificalo en lenguaje C.

 Adquiere desde el teclado 2 números, realiza la suma, la resta, la multiplicación y muestra los resultados en la pantalla.

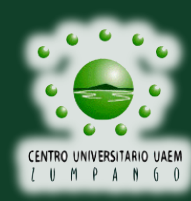

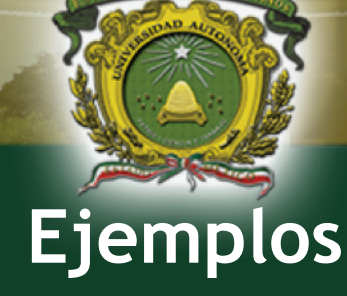

Desplegar en pantalla tu nombre(s) y apellidos, guardar el programa como nombre.c

Desplegar en pantalla los números de 1 al 10 con un salto de línea entre ellos, guardar el programa con el nombre numeros.c

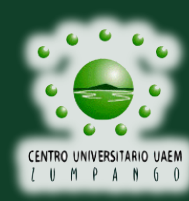

#### **Ejemplos entrada salida de datos**

En una base de datos de personas, se específica el género de la misma con las letras 'M' en caso de las mujeres y 'H' en caso de los hombres.

Adquiere desde teclado tu edad, peso, estatura y el carácter de tu género, despliega todos los valores capturados en pantalla.

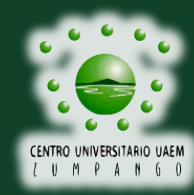

Adquiere desde el teclado el precio de un artículo, obten el IVA y muestralo en la pantalla (IVA = precio  $* 1.15$ ).

### Adquiere desde el teclado el radio de un círculo, calcula el área y el perímetro, muestra los resultados en pantalla.

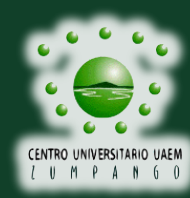

El volumen de una piramide rectangular se calcula por medio de la fórmula

## Volumen = área base x altura 3

Adquiere desde el teclado el lado y la altura, calcula en volumen y muestralo en pantalla.

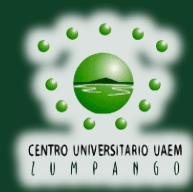

#### La ecuación de la pendiente de una recta es:

$$
m = \frac{y_1 - y_2}{x_1 - x_2}
$$

#### Asigna a las coordenadas valores y calcula la pendiente de la recta.

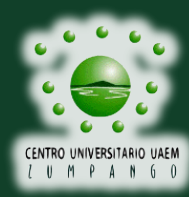

#### **Estucturas de control del programa**

Los programas de computadora desarrollados bajo el paradigma de Programación estructurada tienen como característica que están formados por tres tipos de estructuras de control:

- Secuenciales
- Selectivas
- Iteración

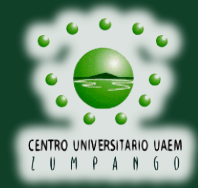

#### **Estuctura** de control **secuencial**

Tiene las siguientes características

- Las instrucciones se ejecutan en el orden escrito
- Cada una se ejecuta después de la anterior
- No hay saltos

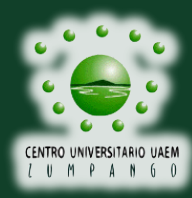

#### **Estuctura** de control **selectiva**

Tiene las siguientes características

- Permiten elegir si ejecutan una instrucción u otra
- Usan una condición boolena para realizar la elección

#### **Nota:**

**Esto le proporciona a la computadora la capacidad para tomar decisiones. Los saltos se realizan hacia adelante.** 

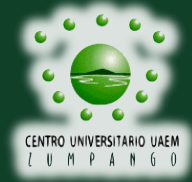

Ingeniería en Computación Programación estructurada

#### **Estuctura** de control **selectiva en lenguaje C**

Una condición booleana es una expresión que puede tener como resultado únicamente los valores verdadero o falso.

Por lo que puede usar operadores relacionales (>,  $\langle , == \rangle$  o lógicos (| |, &&)

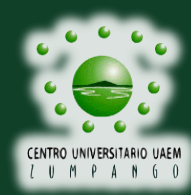

#### **Estuctura** de control **selectiva en lenguaje C**

Las estructuras de control selectivas en este lenguaje de programación son:

- $\bullet$  if (si)
- if-else (si de lo contrario)
- switch (conmutación)

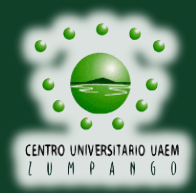

# **Estuctura de control selectiva en lenguaje C**  if (si)

Se le conoce como "toma de decisión", o estructura condicional simple.

Evalúa una condición que si es verdadera realiza las instrucciones definidas para ella.

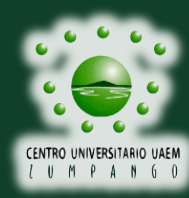

Ingeniería en Computación Programación estructurada

#### **Estuctura selectiva en lenguaje C:** if (si)

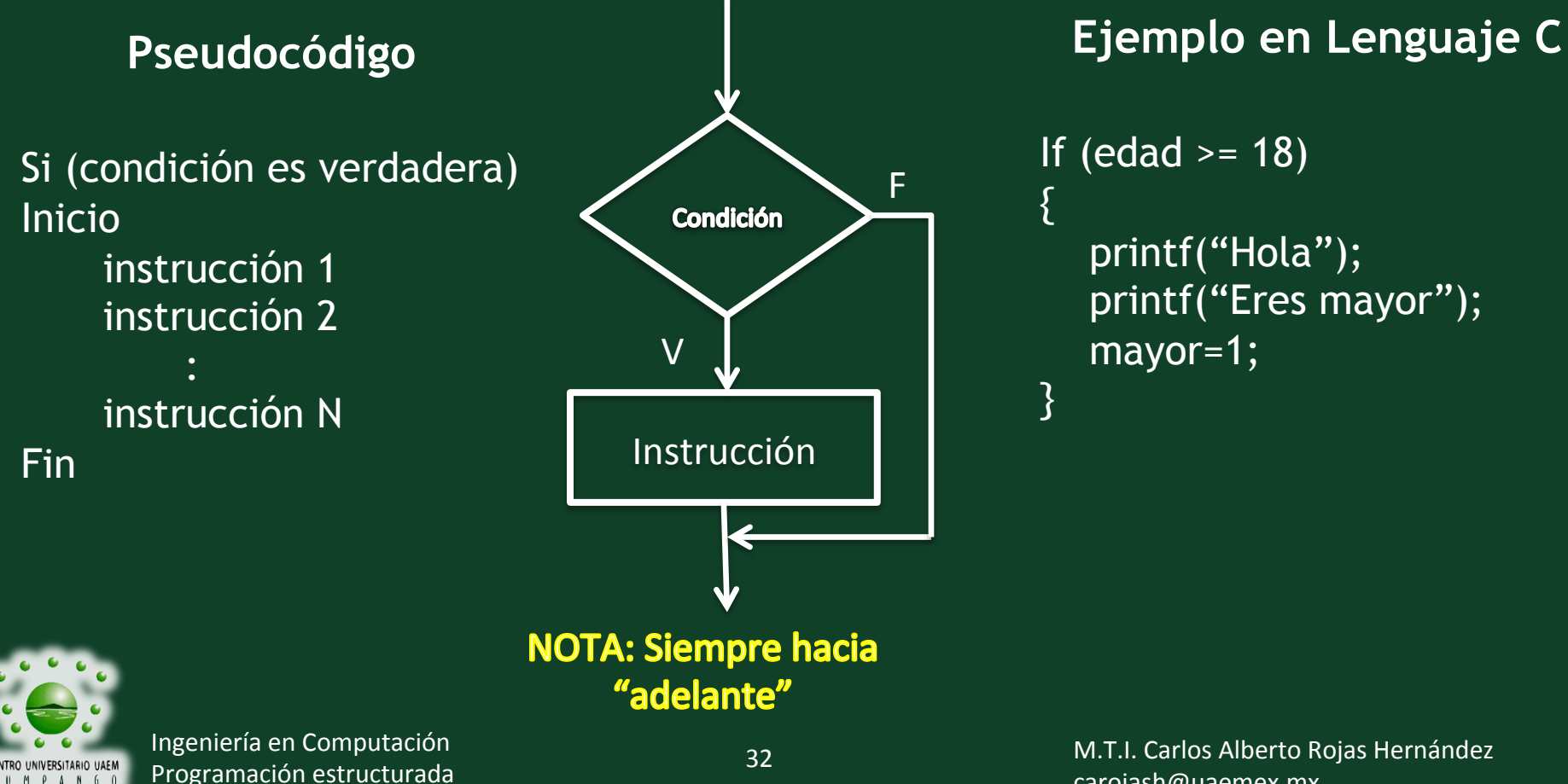

carojash@uaemex.mx

# **Estuctura de control selectiva en lenguaje C**  if-else (si – de lo contrario)

#### Se le conoce como estructura condicional doble.

Permiten elegir entre dos alternativas posibles en función del cumplimiento o no de una determinada condición.

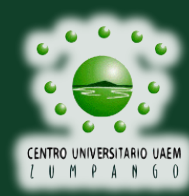

#### **Estuctura selectiva en lenguaje C:** if - else

#### **Pseudocódigo**

Si (condición es verdadera) Inicio instrucción  $A_1$ 

 : instrucción  $A_N$ Fin De lo contrario Inicio instrucción  $B_1$ :

instrucción  $B<sub>N</sub>$ 

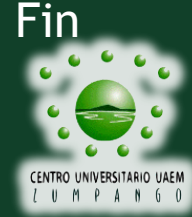

Ingeniería en Computación Programación estructurada

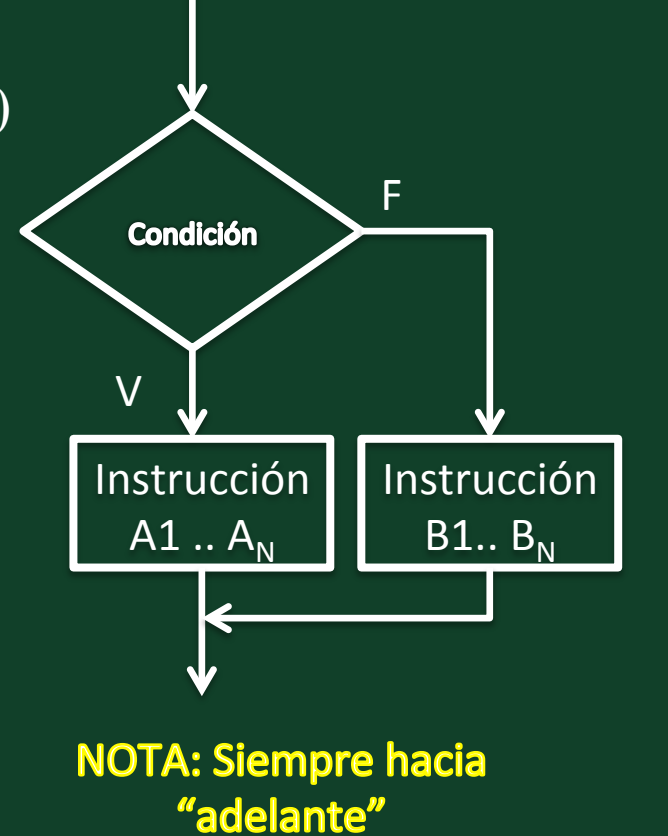

**Ejemplo en Lenguaje C** 

If (edad  $>= 18$ ) { printf("Hola"); printf("Eres mayor"); mayor=1; } else {<br>} printf("Hola"); printf("Eres puberto") mayor=0; }

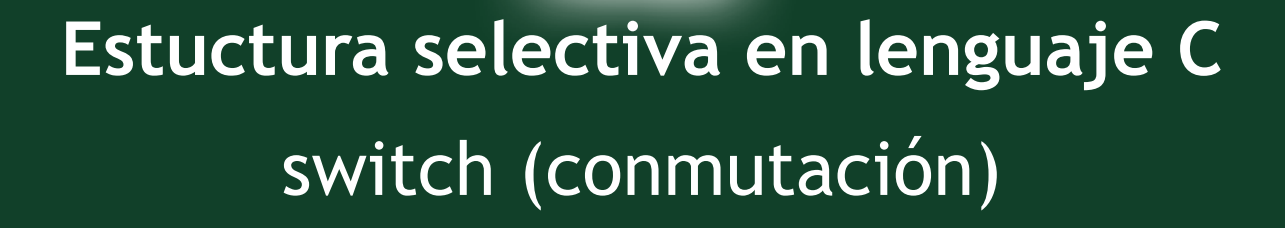

Las estructuras condicionales múltiples son tomas de decisión especializadas que permiten comparar una variable contra distintos posibles resultados, ejecutando para cada uno una serie de instrucciones.

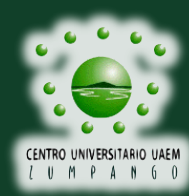

Ingeniería en Computación Programación estructurada

#### **Estuctura selectiva en lenguaje C:** switch

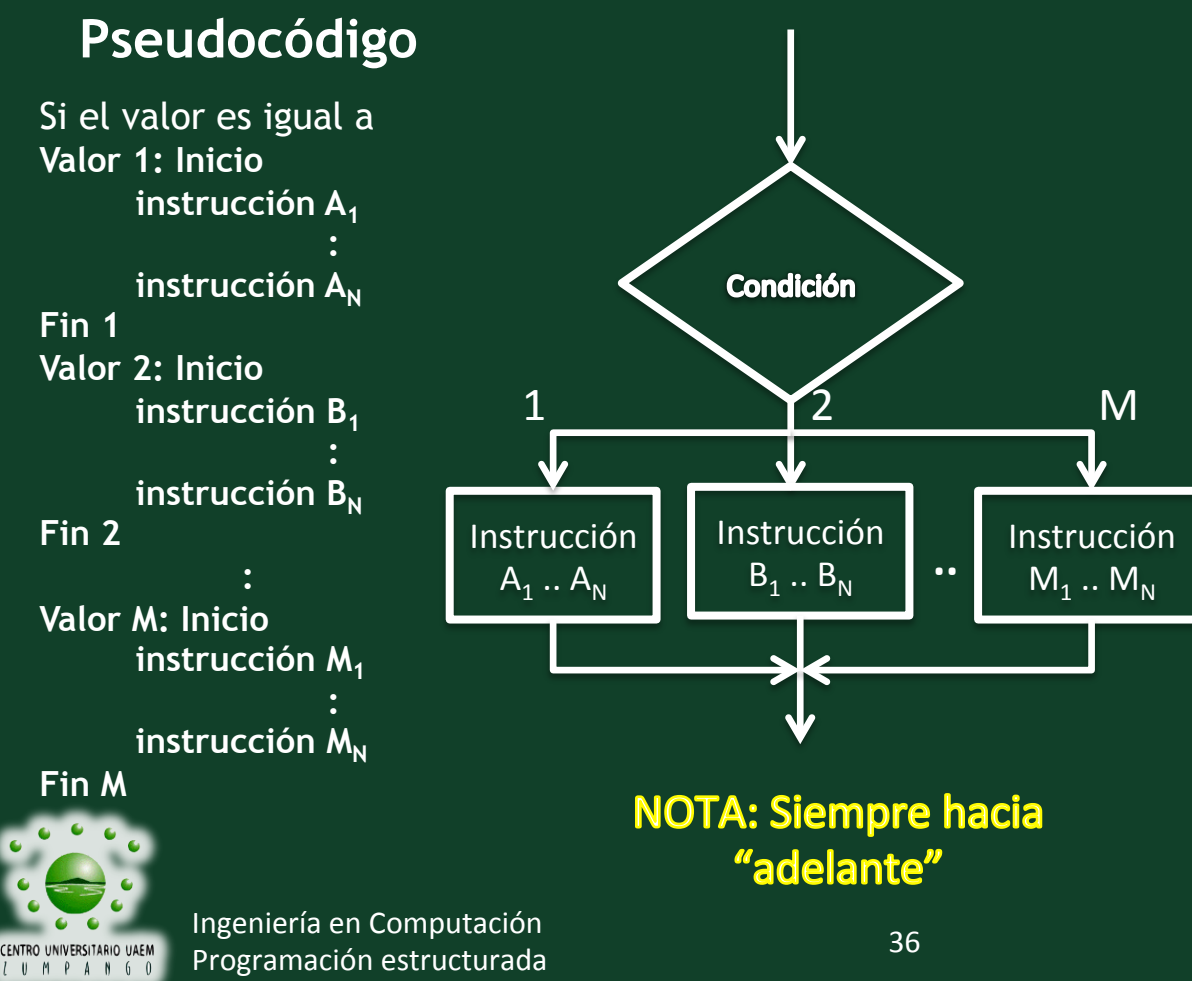

#### **Ejemplo en Lenguaje C**

switch(edad)

}

{ case 1: printf("Hola"); printf("Tienes 1 año"); break; case 2: printf("Hola"); printf("Tienes 2 años"); break; : default: printf("No has nacido"); break;

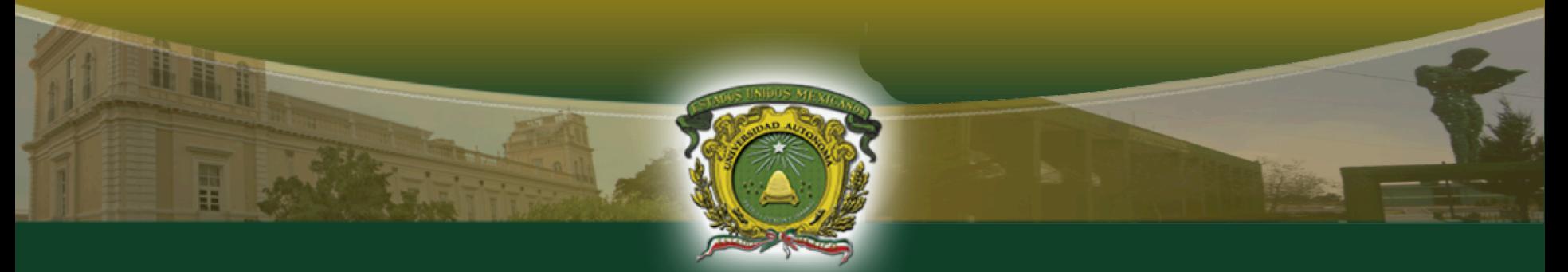

#### **Estuctura iterativa**

Tiene las siguientes características

- Permiten ejecutar varias veces una instrucción
- Usan una condición para determinar el número de iteraciones

**Notas:** 

**Esto le brinda al programador la facilidad para realizar cálculos repetitivos sin necesidad de escribir muchas veces las mismas instrucciones**

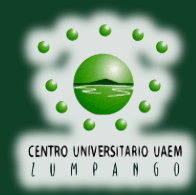

#### **Estuctura iterativa en lenguaje C**

Las estructuras iterativas en este lenguaje de programación son:

- while (mientras)
- do-while (hacer mientras)
- for (para)

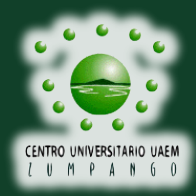

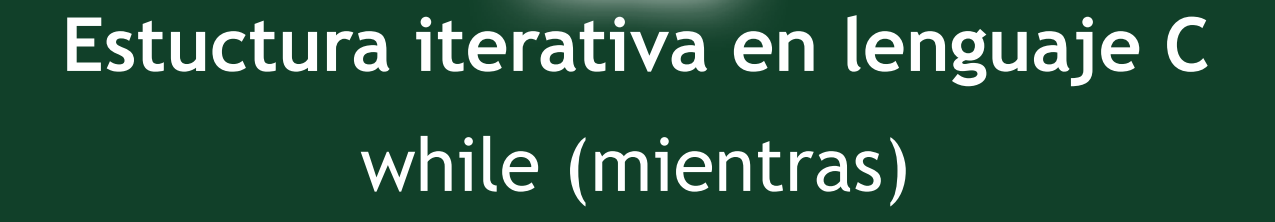

Esta estructura repite una instrucción o un conjunto de instrucciones siempre que la condición sea verdadera o se cumpla, cuando no se cumple o se vuelve falsa el ciclo (bucle) no se realiza o termina.

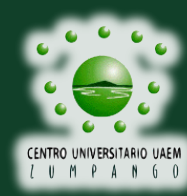

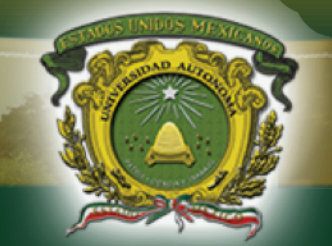

# **Estuctura iterativa en lenguaje C**  while (mientras)

## **IMPORTANTE**

## **Siempre se debe de inicializar la variable o variables que se utilizarán en la condición**

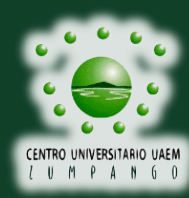

Ingeniería en Computación Programación estructurada

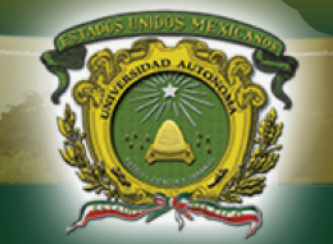

# **Estuctura iterativa en lenguaje C**  while (mientras)

## **IMPORTANTE**

## **Siempre debe exitir una instrucción o función que modifique el estado de la condición, ya que si no se modifica puede que el ciclo nunca termine (bucle infinito).**

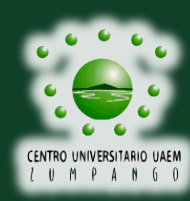

Ingeniería en Computación Programación estructurada

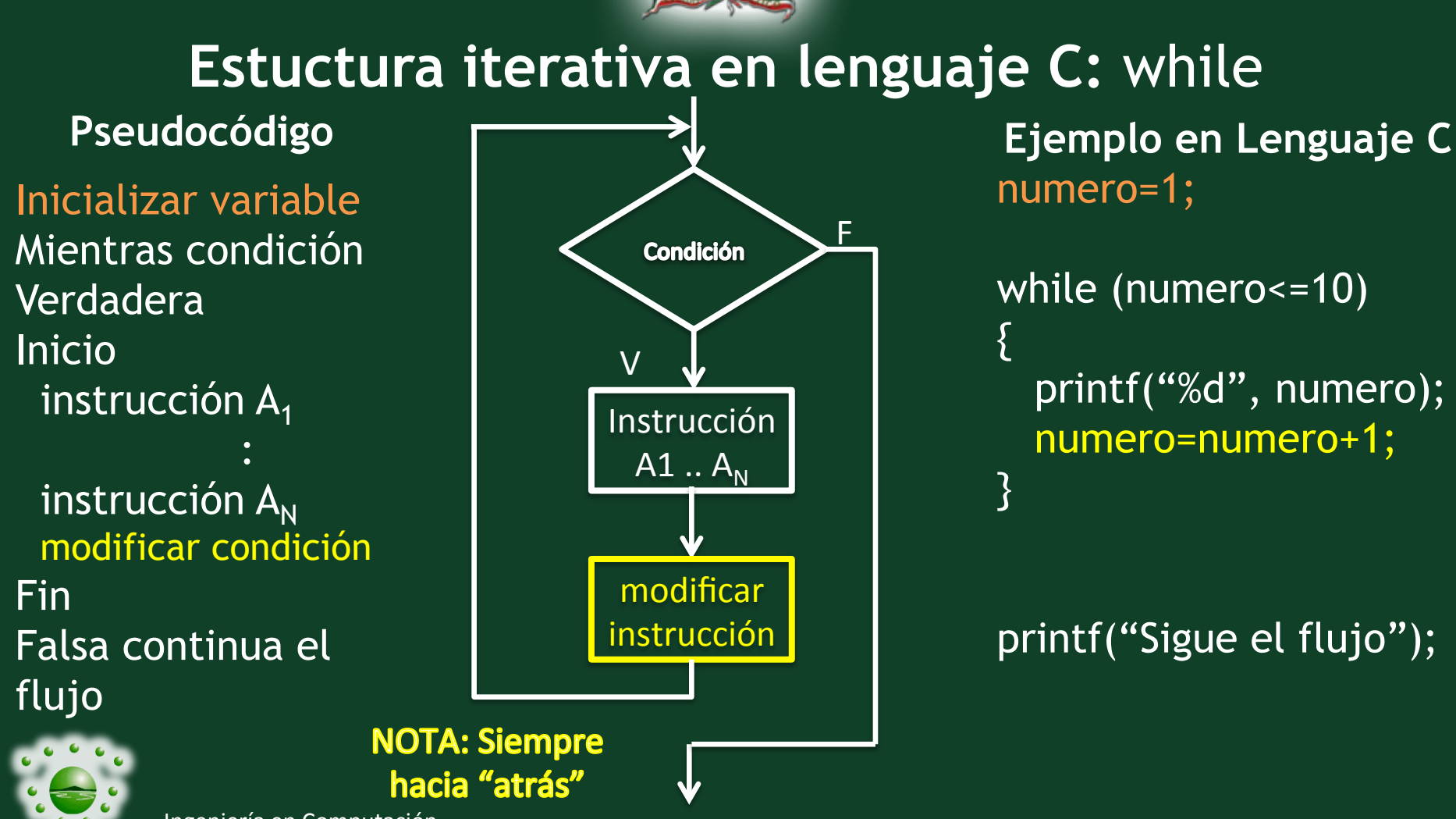

M.T.I. Carlos Alberto Rojas Hernández carojash@uaemex.mx

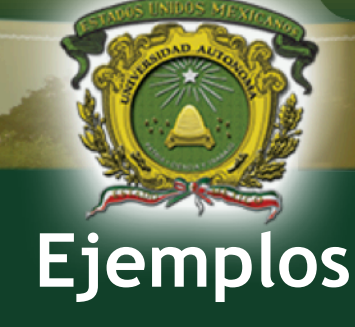

- Desplegar en pantalla tu nombre(s) y apellidos, guardar el programa como nombre.c
- Desplegar en pantalla los números de 1 al 10 con un salto de línea entre ellos, guardar el programa con el nombre numeros.c

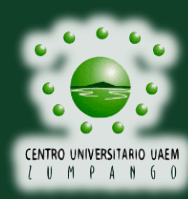

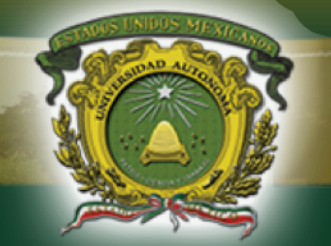

**Estuctura iterativa en lenguaje C**  do - while (hacer - mientras)

Esta estructura realiza una instrucción o un conjunto de instrucciones, verifica si la condición es verdadera o se cumple, cuando no se cumple o se vuelve falsa el ciclo (bucle) termina.

#### **Es decir por lo menos hace una vez la instrucción o instrucciones.**

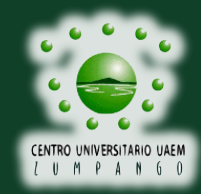

Ingeniería en Computación Programación estructurada

#### **Estuctura iterativa en lenguaje C: do -** while **Pseudocódigo Ejemplo en Lenguaje C**  numero=1; Inicializar variable Instrucción do Hacer  $A1 \ldots A_N$ Inicio { instrucción  $A_1$  printf("%d", numero); : numero=numero+1; modificar instrucción  $A_N$ } while (numero<=10); instrucción modificar condición Fin Mientras condición printf("Sigue el flujo"); Verdadera ir a Inicio  $\overline{V}$ **Condición** Falsa continua el **NOTA: Siempre** flujo hacia "atrás" F Ingeniería en Computación M.T.I. Carlos Alberto Rojas Hernández 45 Programación estructurada

carojash@uaemex.mx

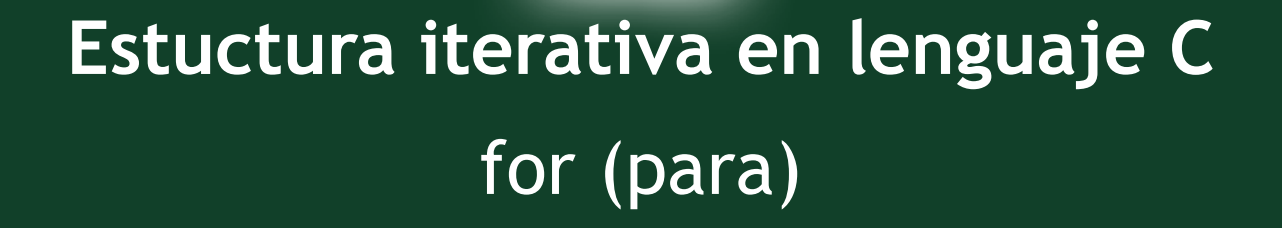

Esta estructura repite una instrucción o un conjunto de instrucciones siempre que la condición sea verdadera o se cumpla, cuando no se cumple o se vuelve falsa el ciclo (bucle) no se realiza o termina.

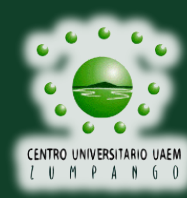

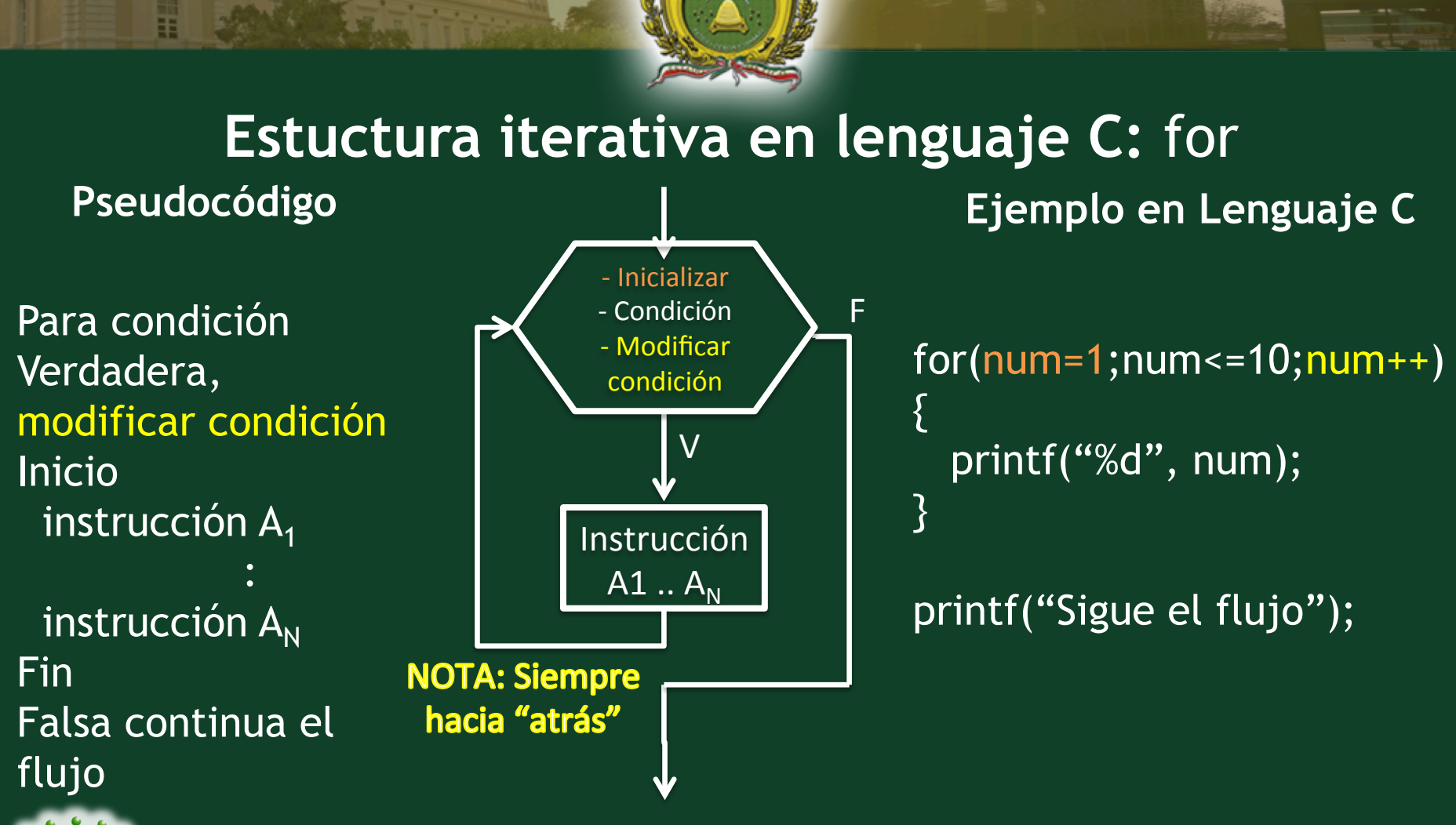

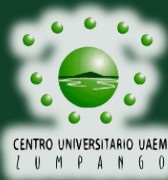

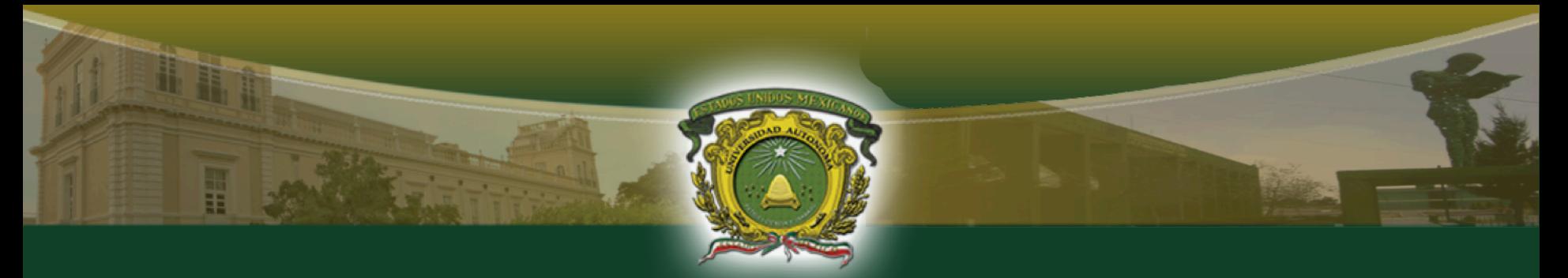

#### **Referencias bibliográficas**

Bibliográfia básica

[1]Luis Joyanes Aguilar, Ignacio Zahonero Martinez, "Programación en C, metodología, estructuras de datos y objetos", Segunda edición, McGraw-Hill Interamericana, 2006, QA76.73.C153 J68 2006

[2]Osvaldo Cairó, "Fundamentos de Programación. Piensa en C", Pearson Educación, 2006, QA76.73.C15 C357 2006

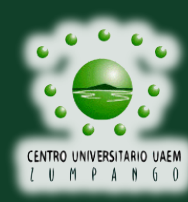

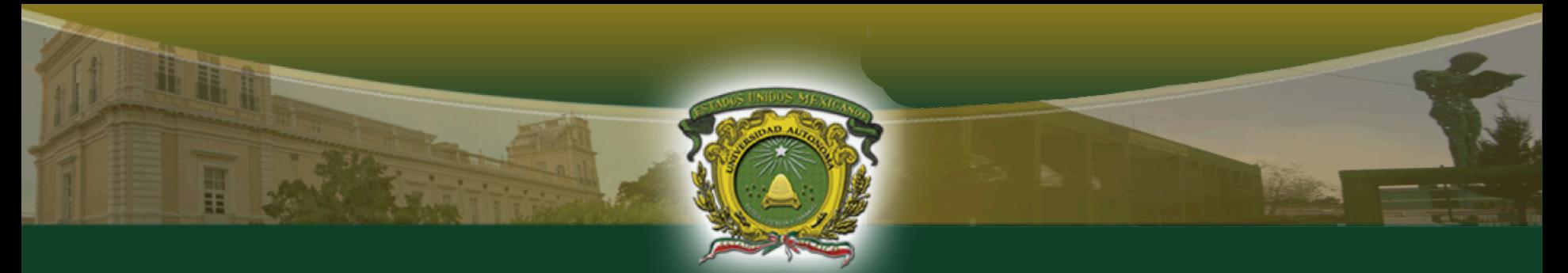

#### **Referencias bibliográficas**

#### **Bibliográfia complementaria**

[3] García, B., & Giner, J. R.,"Programación Estructurada en C", Pearson Educación, 2008, QA76.73.C15 G34 2008.

[4] Silvia Edith Albarran Trujillo, Mireya Salgado Gallegos, "Programación Estructurada", UAEM, 2008, QA76.6 A43

[5] Herbert Schildt," C++ Soluciones de programación ", McGraw-Hill/Interamericana, 2009, QA76.73.C153 S325 2009

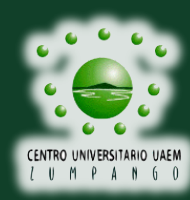

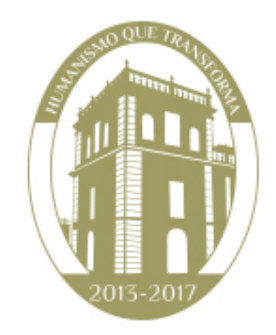

# HUMANISMO QUE TRANSFORMA

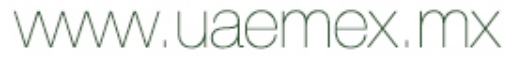